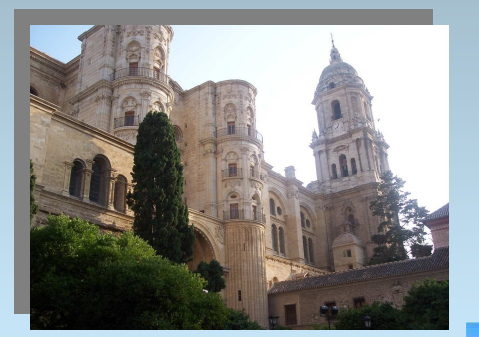

**MINISTERIO** 

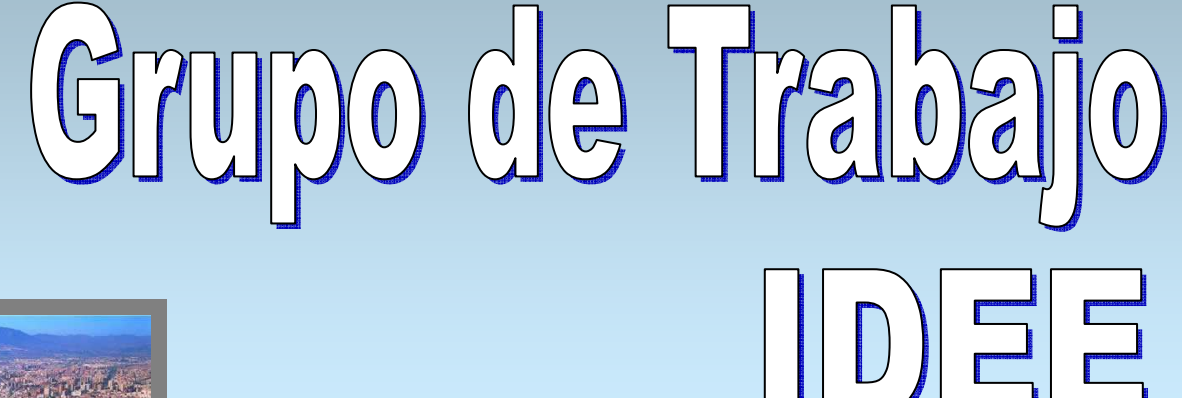

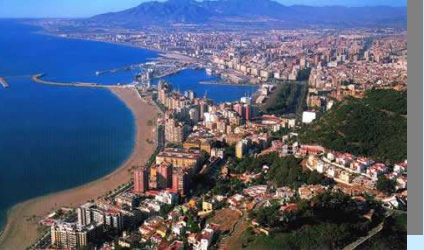

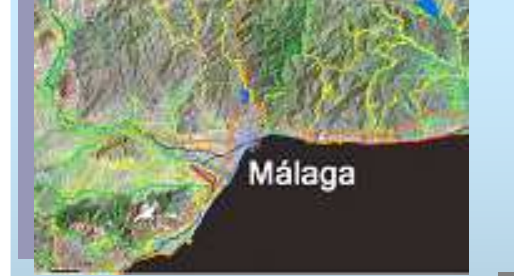

## **SGT Arquitectura y Normas**

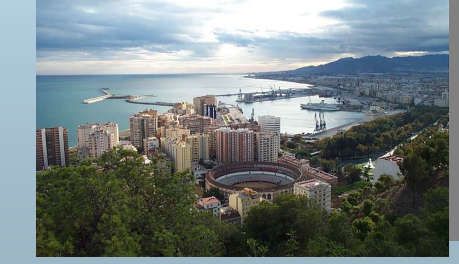

#### **Antonio F. Rodríguez**

**1**

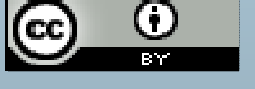

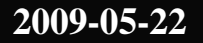

**Reunión GTIDEE en Málaga**

#### **Sumario**

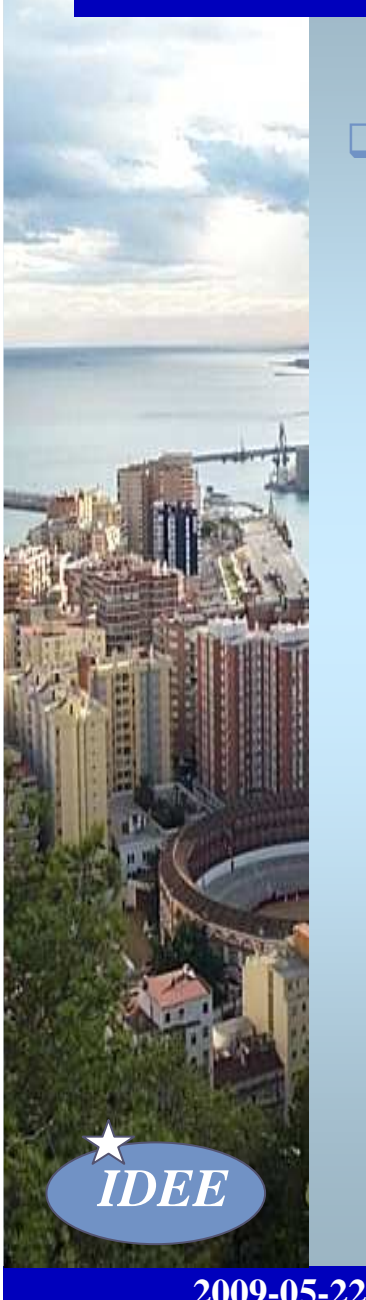

- **Plan de Trabajo 2009 Nuevo visualizador de la IDEE**
	- $\Box$  **Recomendación sobre la implementación de Geoportales**
	- **Revisión Recomendación sobre WMS**
	- **Arquitectura y establecimiento de papeles en una IDE**

#### **Visualizador de la IDEE**

 $\Box$ 

## **Situación actual: Árbol de WMS y capas**

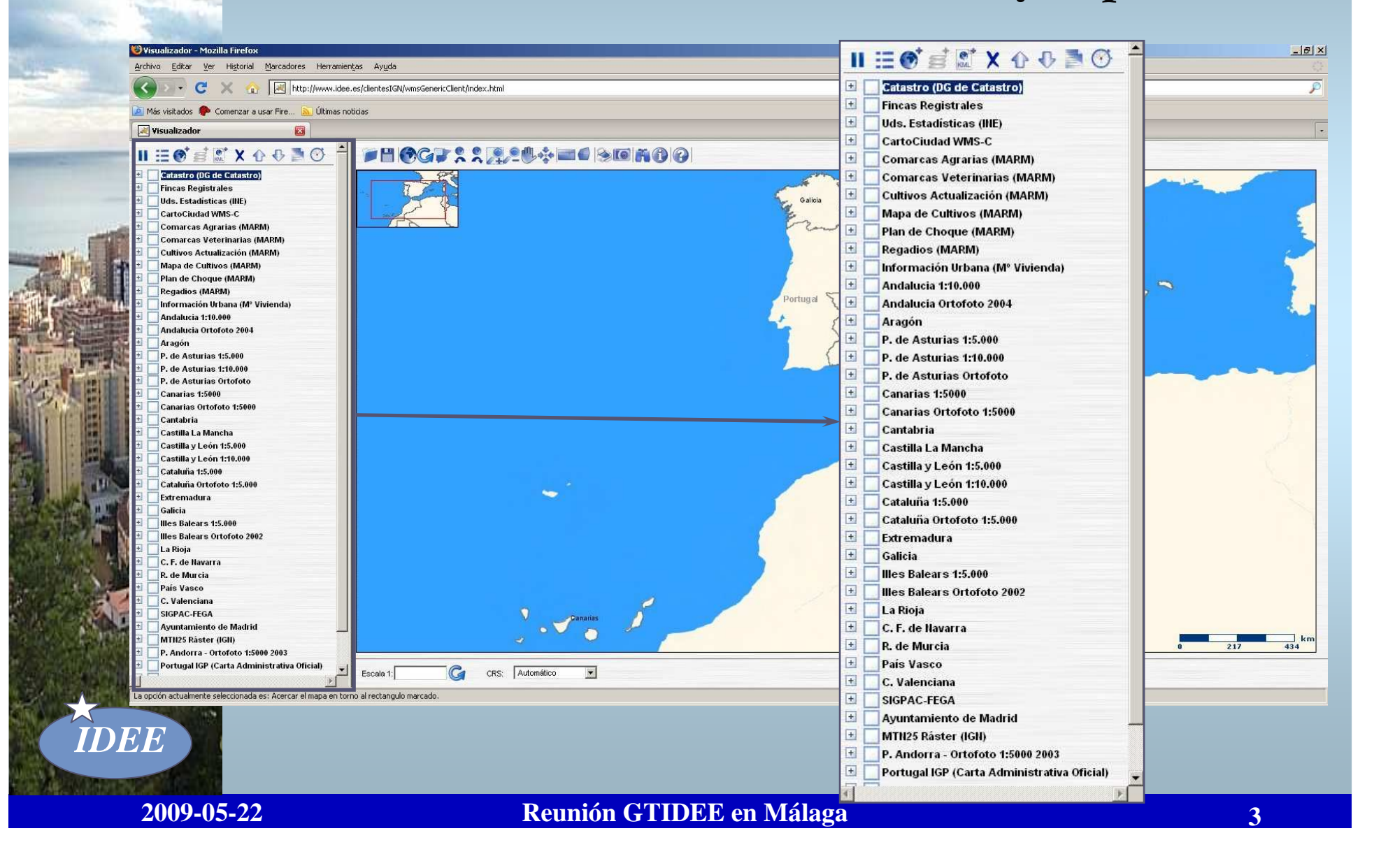

## **Visualizador de la IDEE**

## **Situación actual: Añadir WMS**

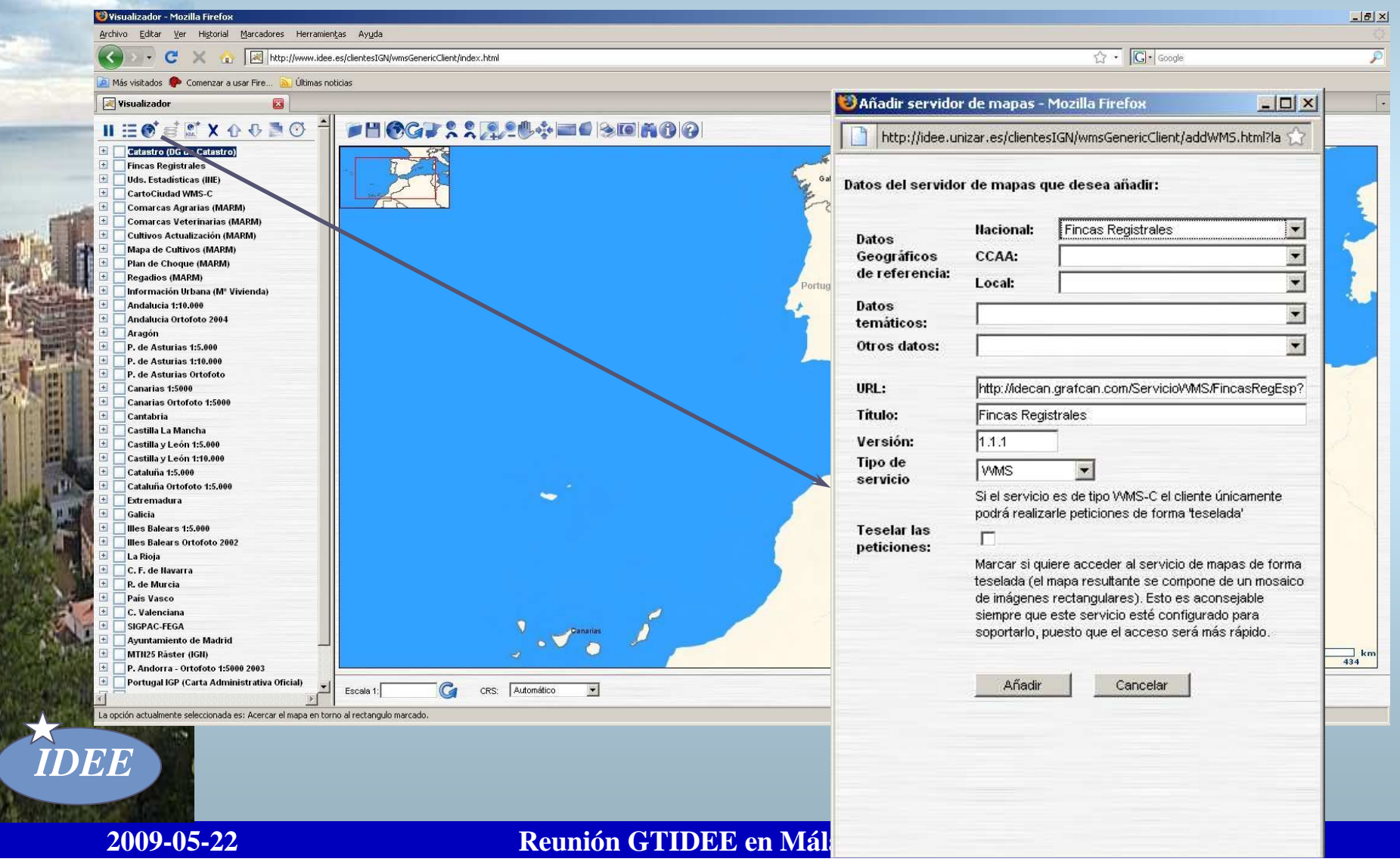

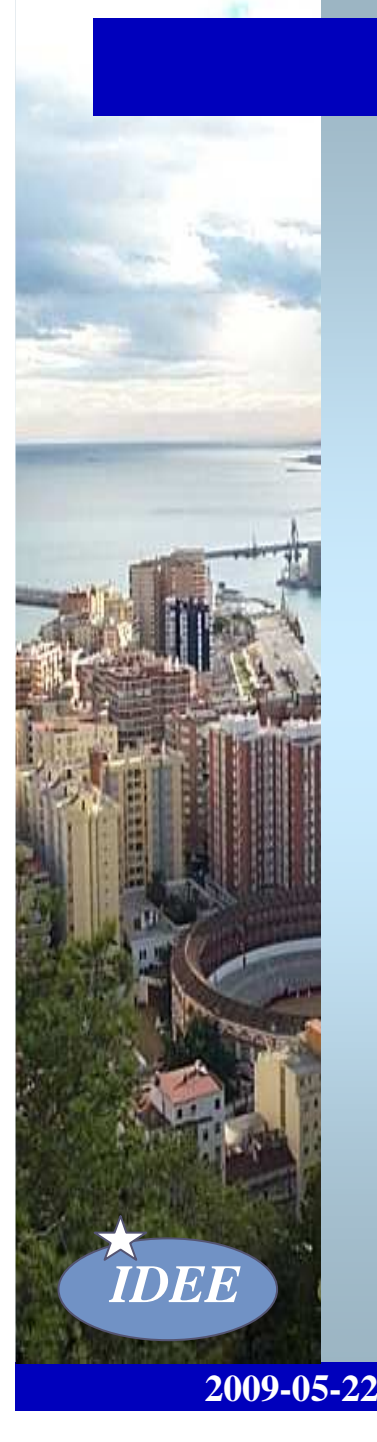

# **Problemas**

**Árbol de capas demasiado grande**

 **Poca visibilidad de nodos locales y temáticos**

 **Visualizador y Catálogo de Servicios sin encadenar**

#### **Árbol de capas dinámico e interactivo**

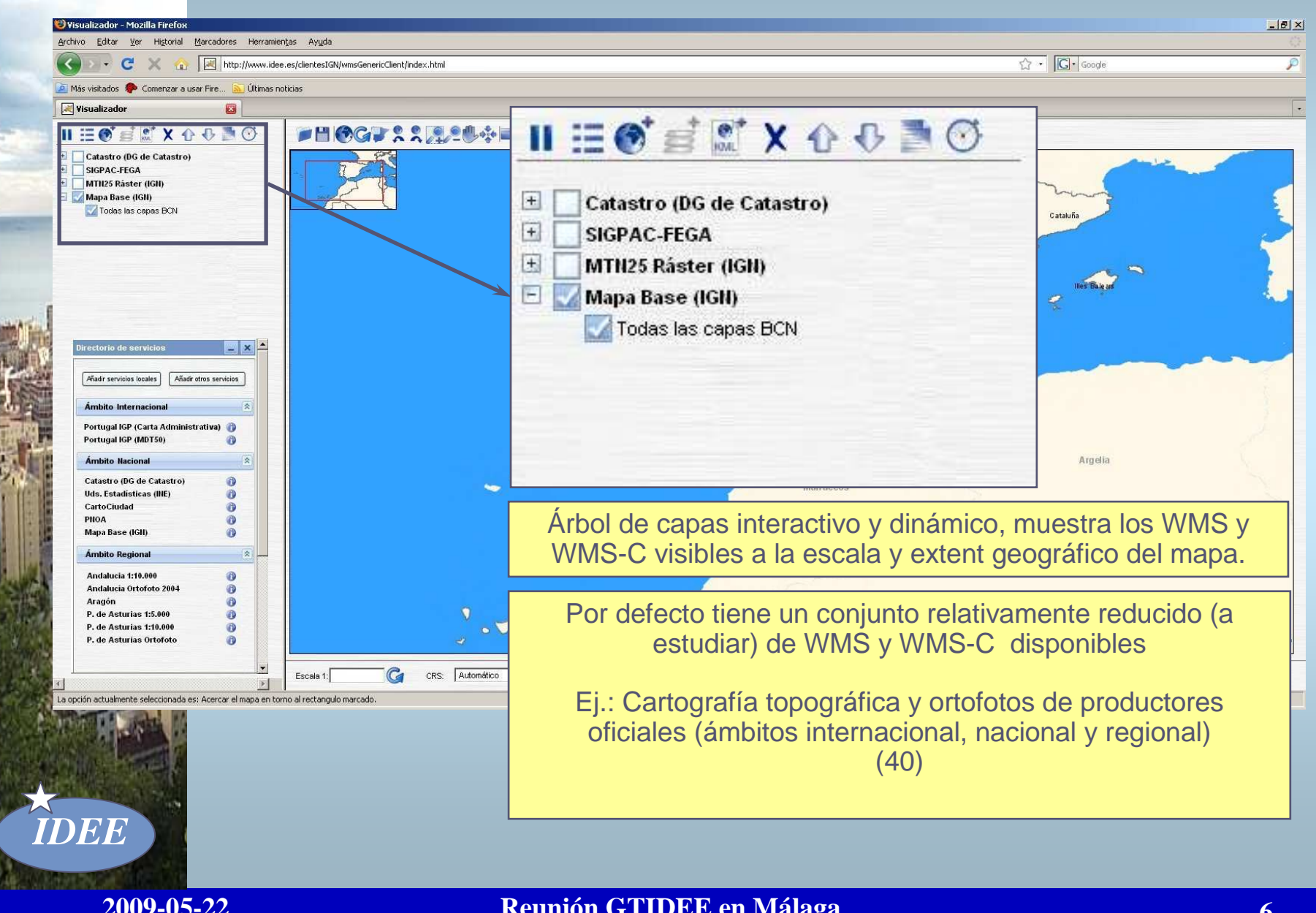

#### **Directorio de servicios: lista fija**

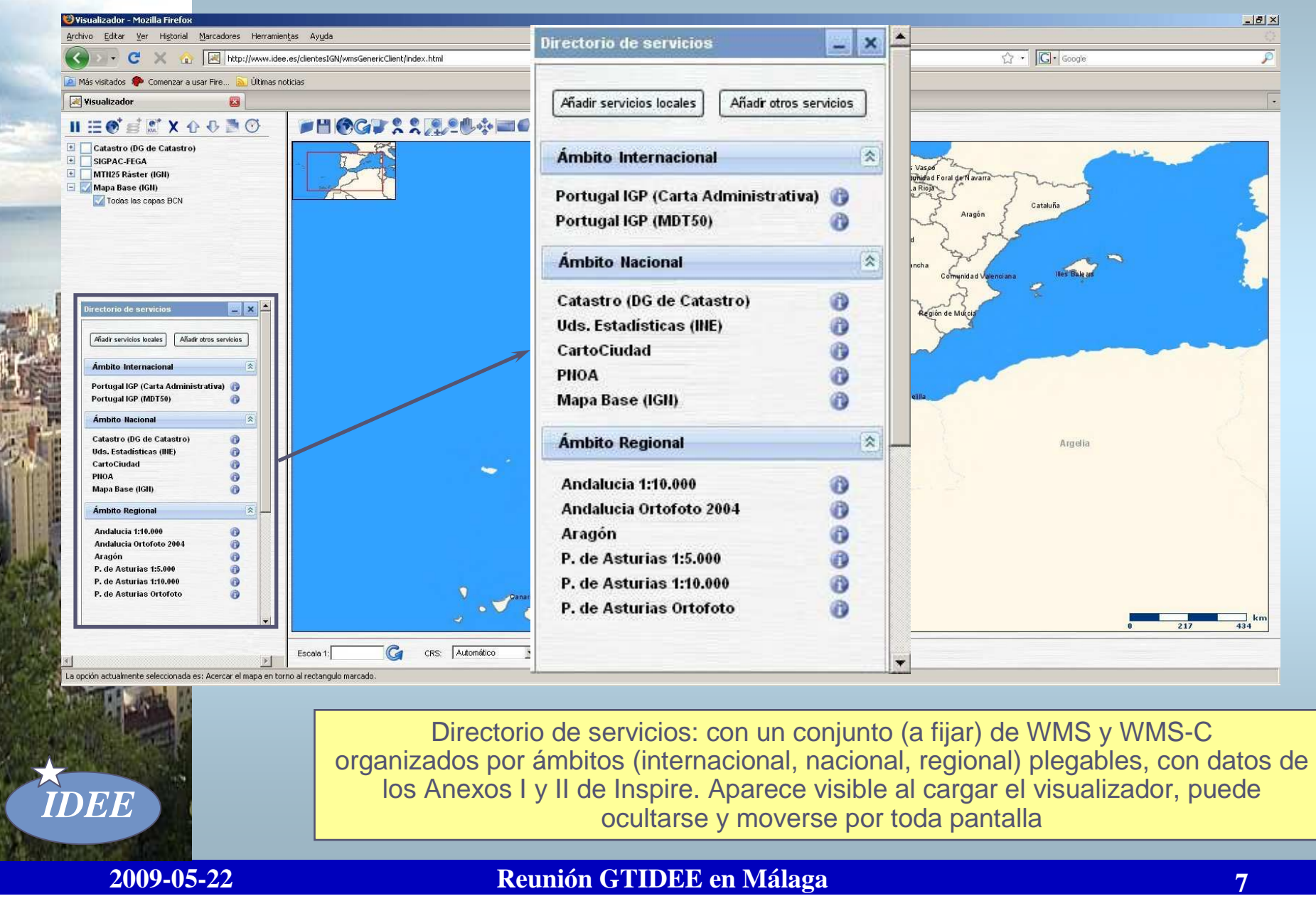

**Reunión GTIDEE en Málaga**

#### **Directorio de servicios: ver descripciones**

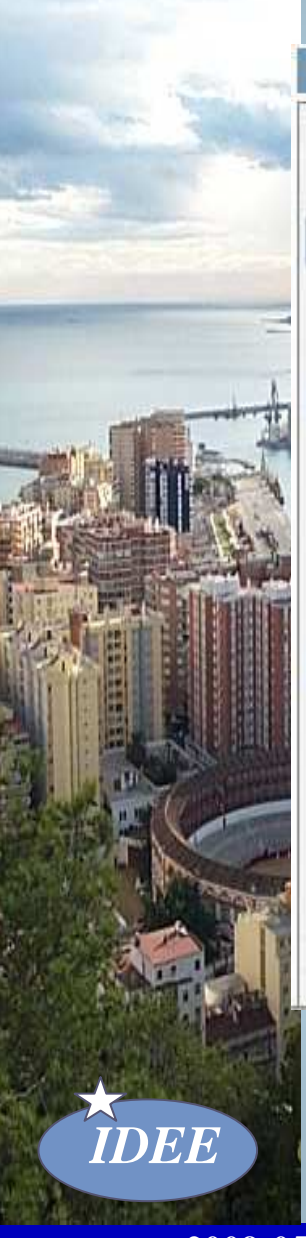

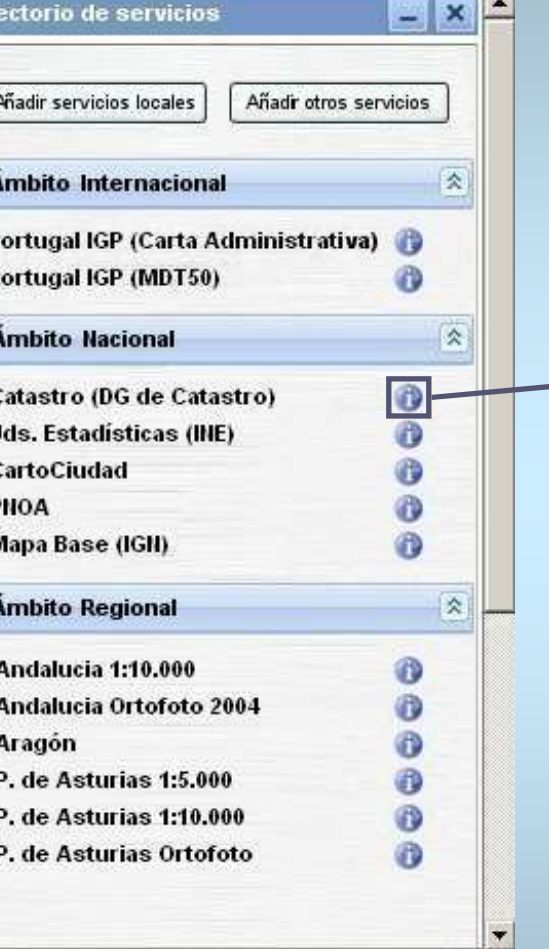

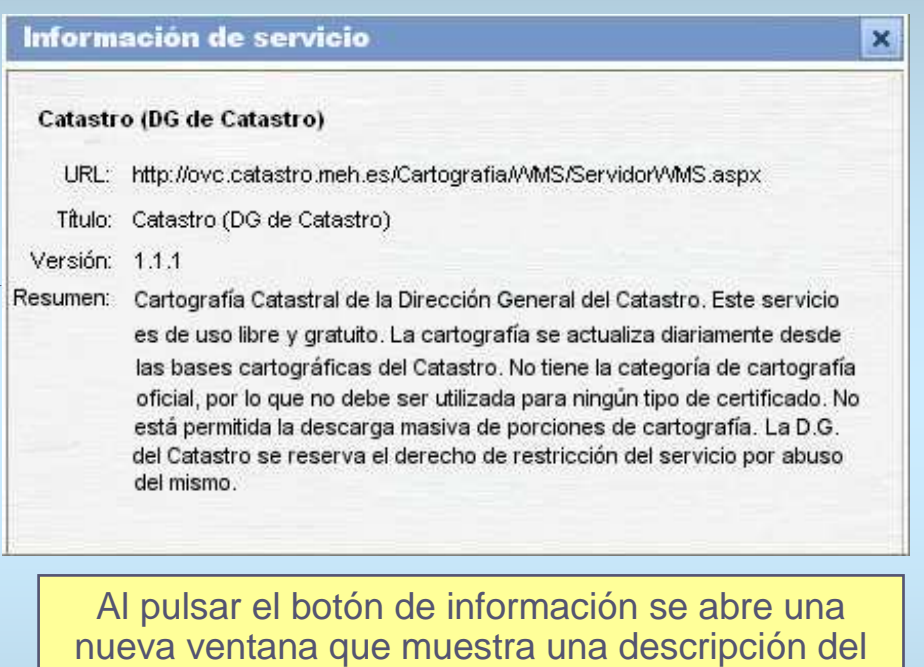

servicio (Título, Resumen, Escala, Sistema de Referencia, Autor, Condiciones de uso, etc..)

### **Directorio de servicios: añadir al Árbol de capas (i)**

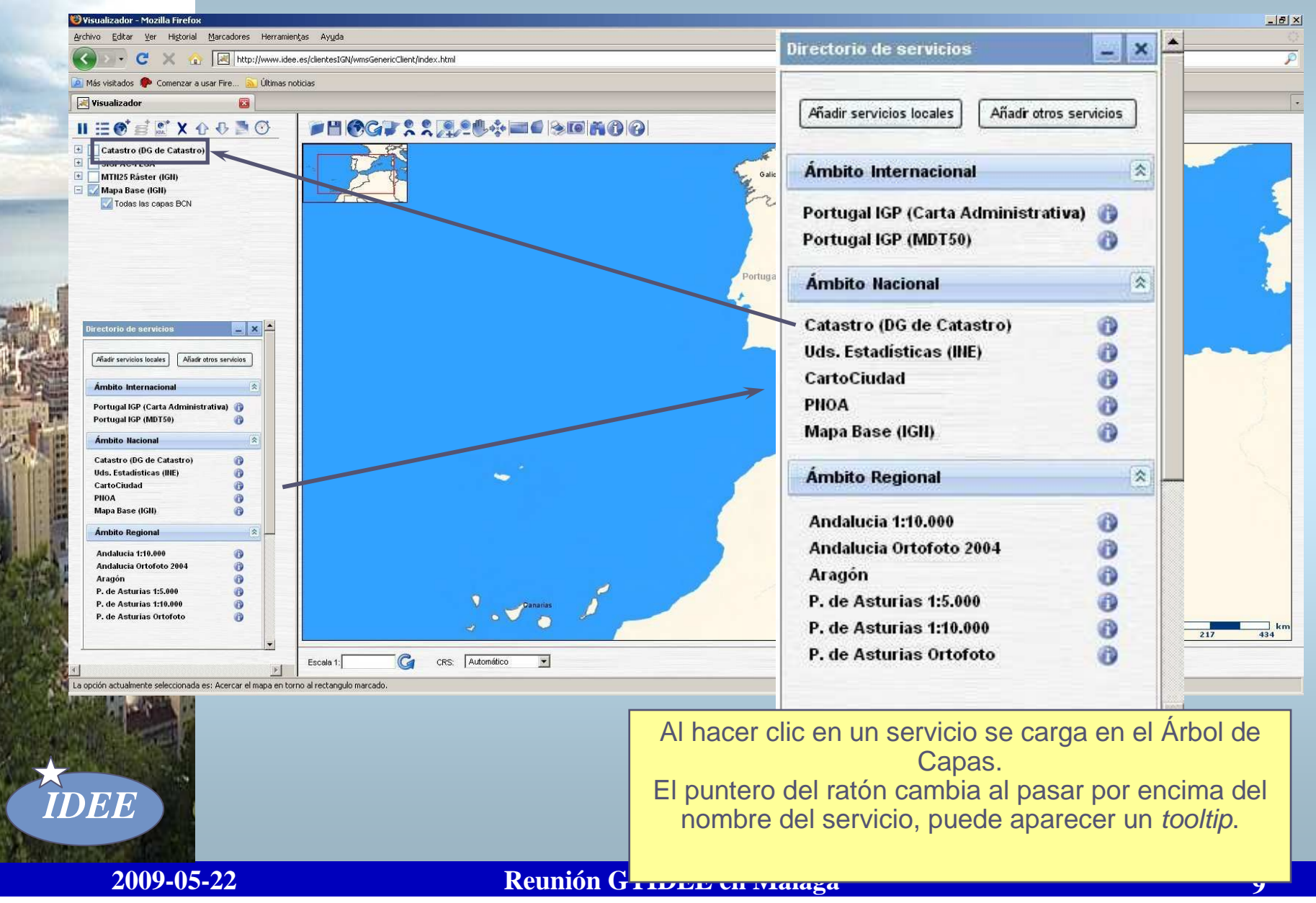

#### **Directorio de servicios: añadir al Árbol de capas (ii)**

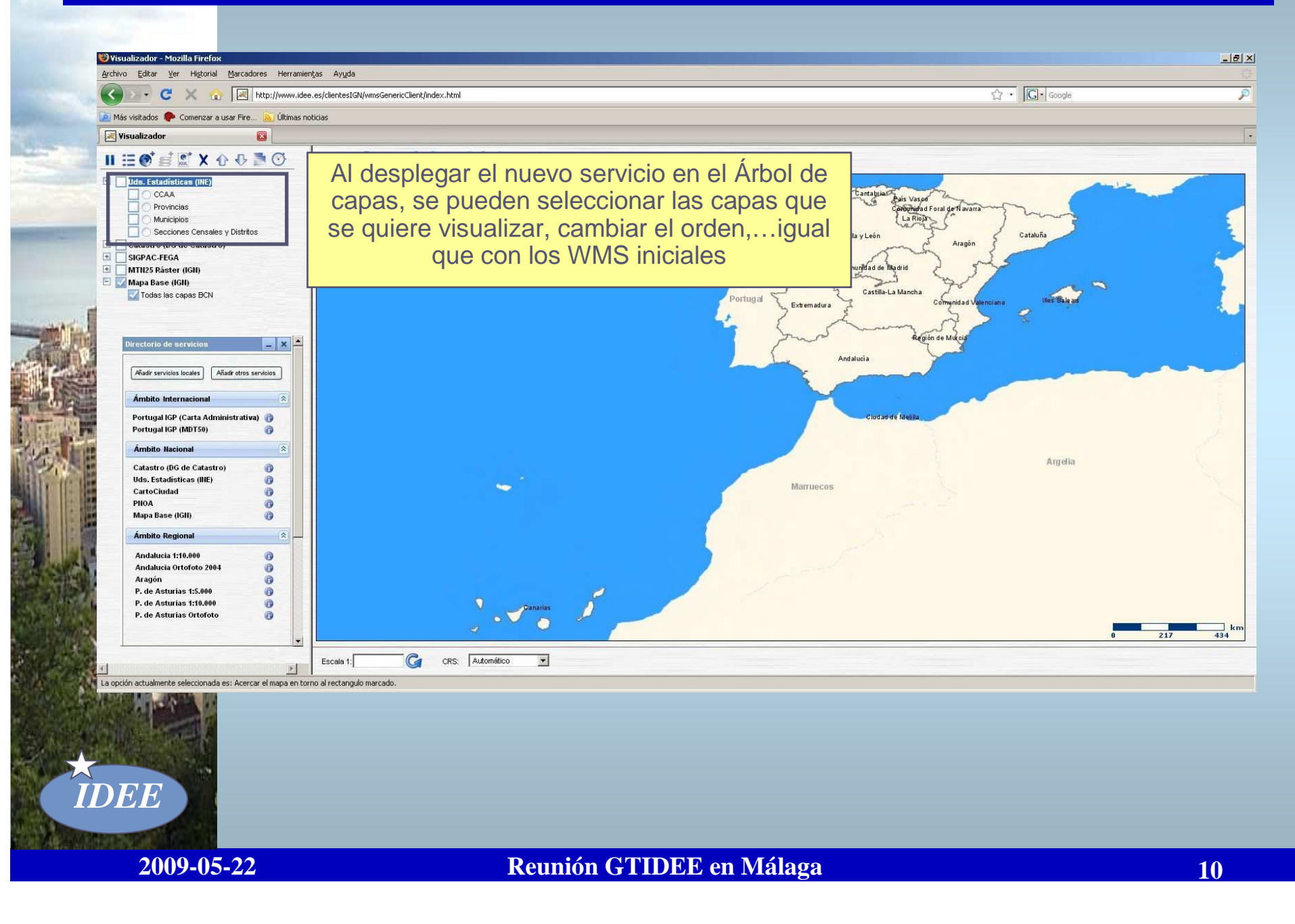

#### **Añadir servicios locales (i)**

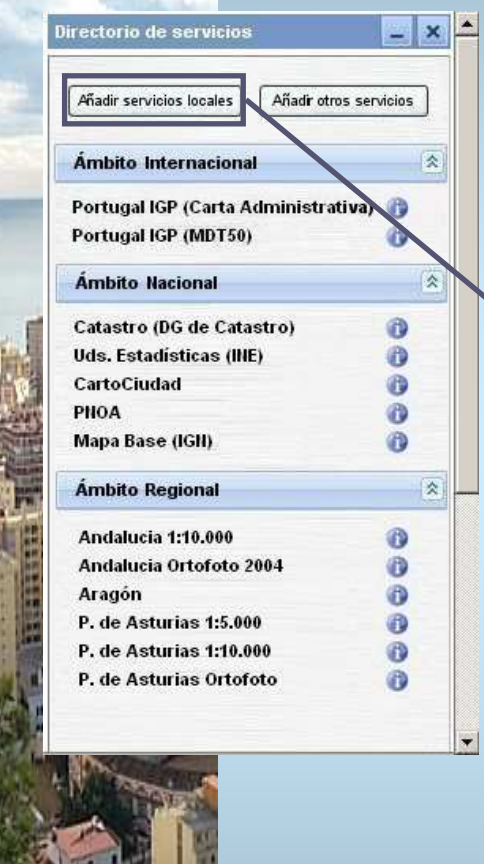

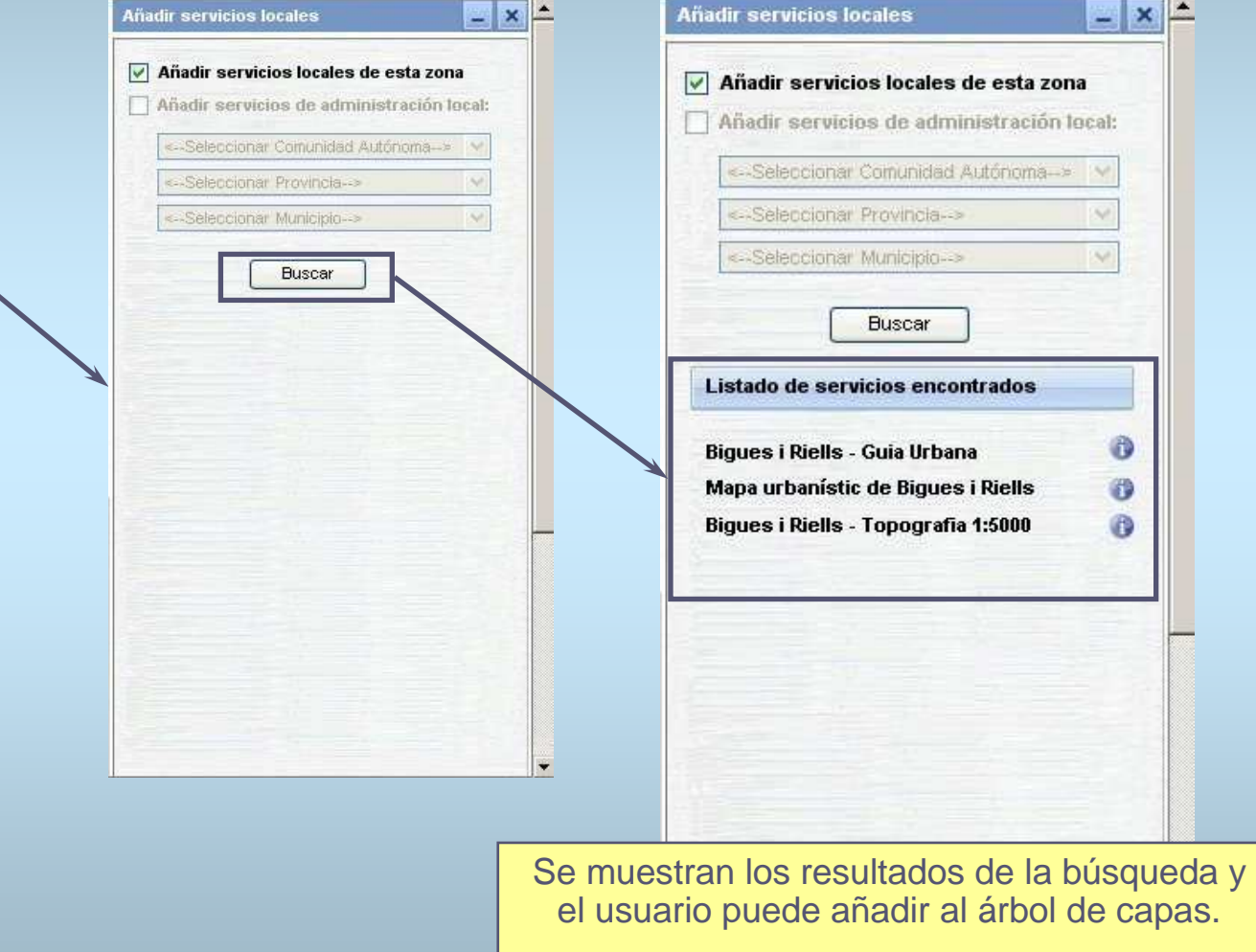

Añadir servicios locales de la zona visualizada (búsqueda en catálago por extent y escala)

**2009-05-22**

*IDEE*

**Reunión GTIDEE en Málaga**

**11 11 11 11 11 11 11** 

 $= x -$ 

 $ma - b$ 

**I** Gui

G O  $\ddot{\mathbf{0}}$ 

#### **Añadir servicios locales (ii)**

 $\overline{\phantom{a}}$ 

 $\blacktriangledown$ 

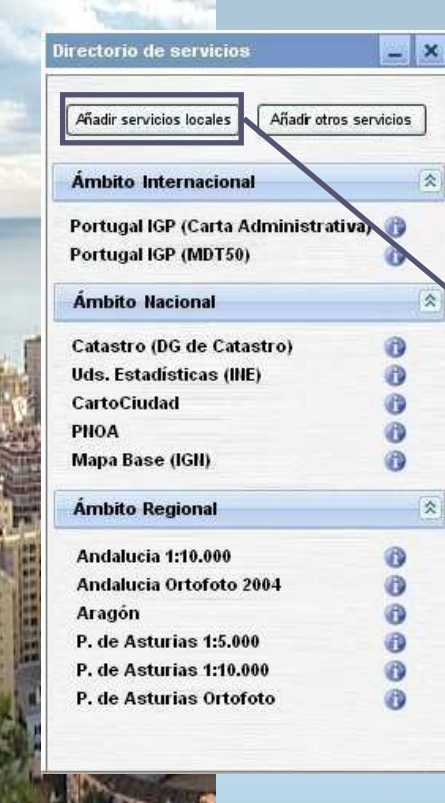

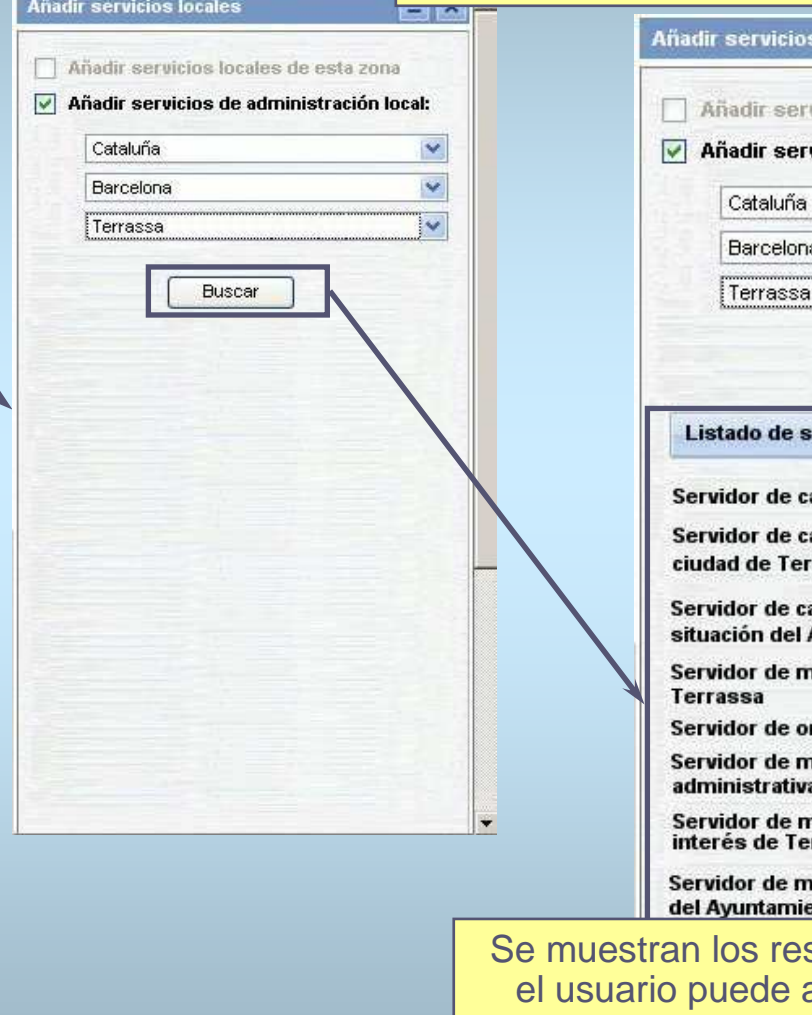

Añadir servicios locales de una administración loc determinada

#### $= x$ locales vicios locales de esta zona vicios de administración local:  $\overline{\mathbf{v}}$  $\ddot{\mathbf{v}}$  $\overline{\mathbf{v}}$ **Buscar** ervicios encontrados artografía catastral y cuotas artografía del plano de la rassa artografía del plano de **Avuntamiento de Terrassa** napas con la guía urbana de **la** rtofotografías de Terrassa apas con las divisiones 6 as napas con los puntos de  $\mathcal{G}$ rrassa napas de la red de carreteras <sub>el</sub> ento de Terrassa

sultados de la búsqueda y añadir al árbol de capas.

*IDEE*

#### **Añadir servicio**

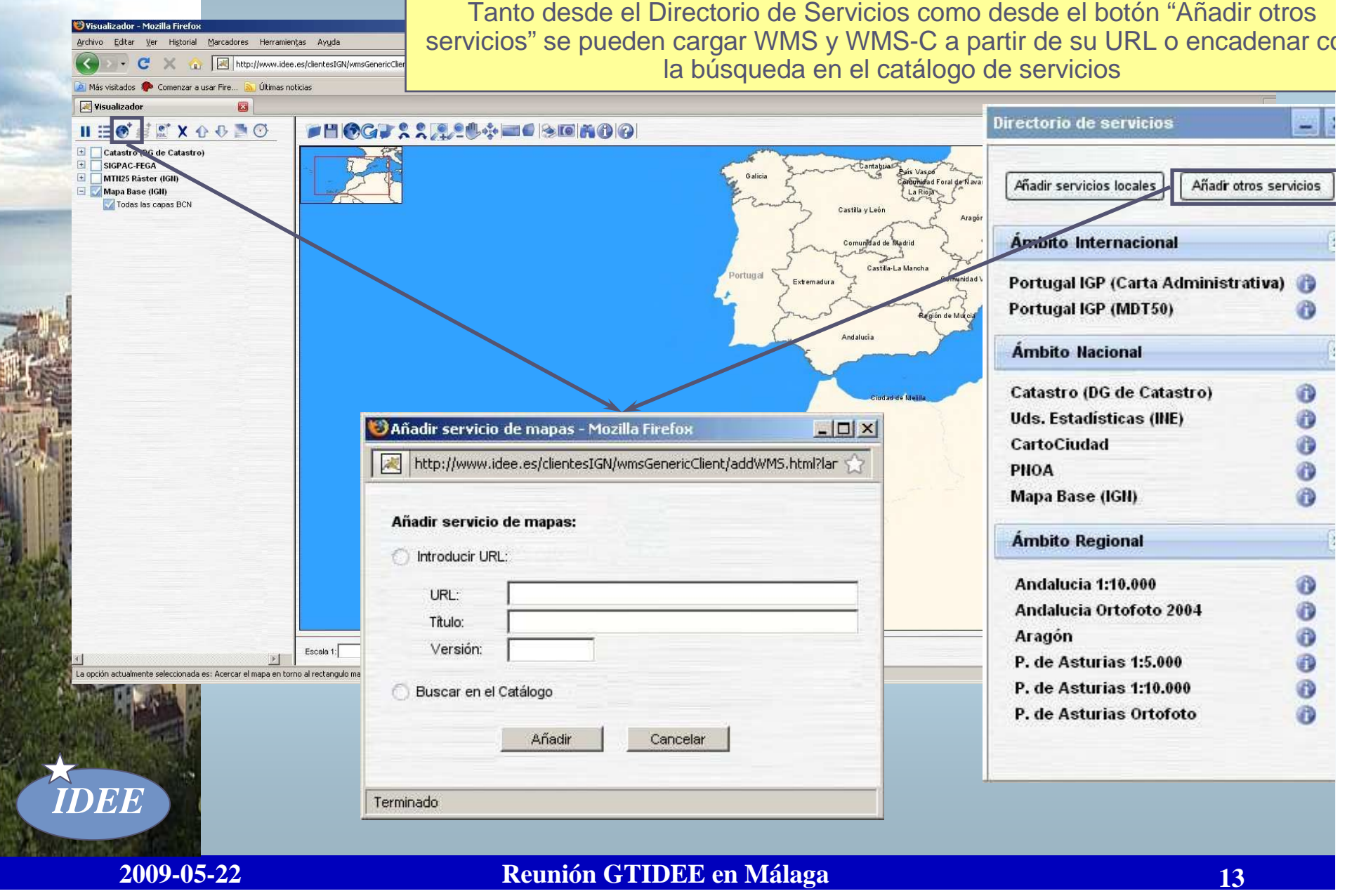

#### **Reunión GTIDEE en Málaga**

#### **Búsqueda en el Catálogo de servicios**

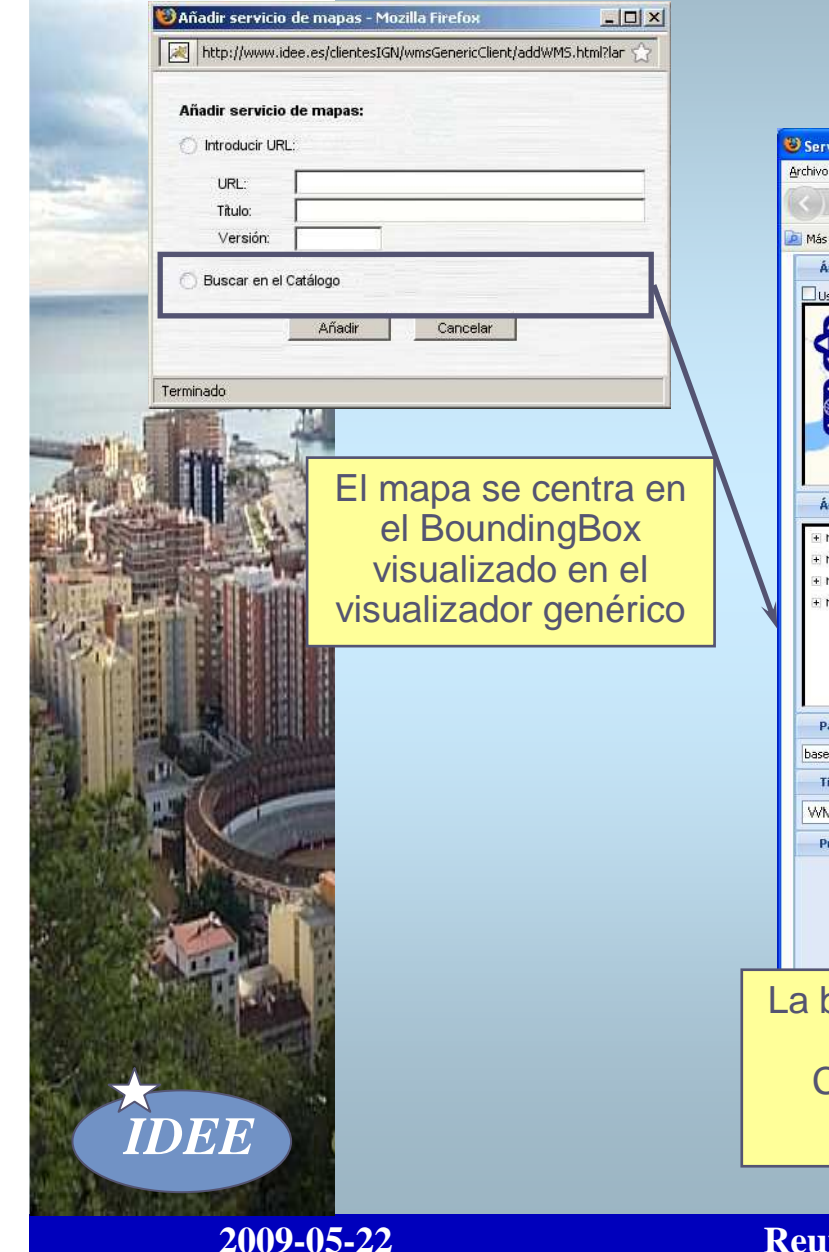

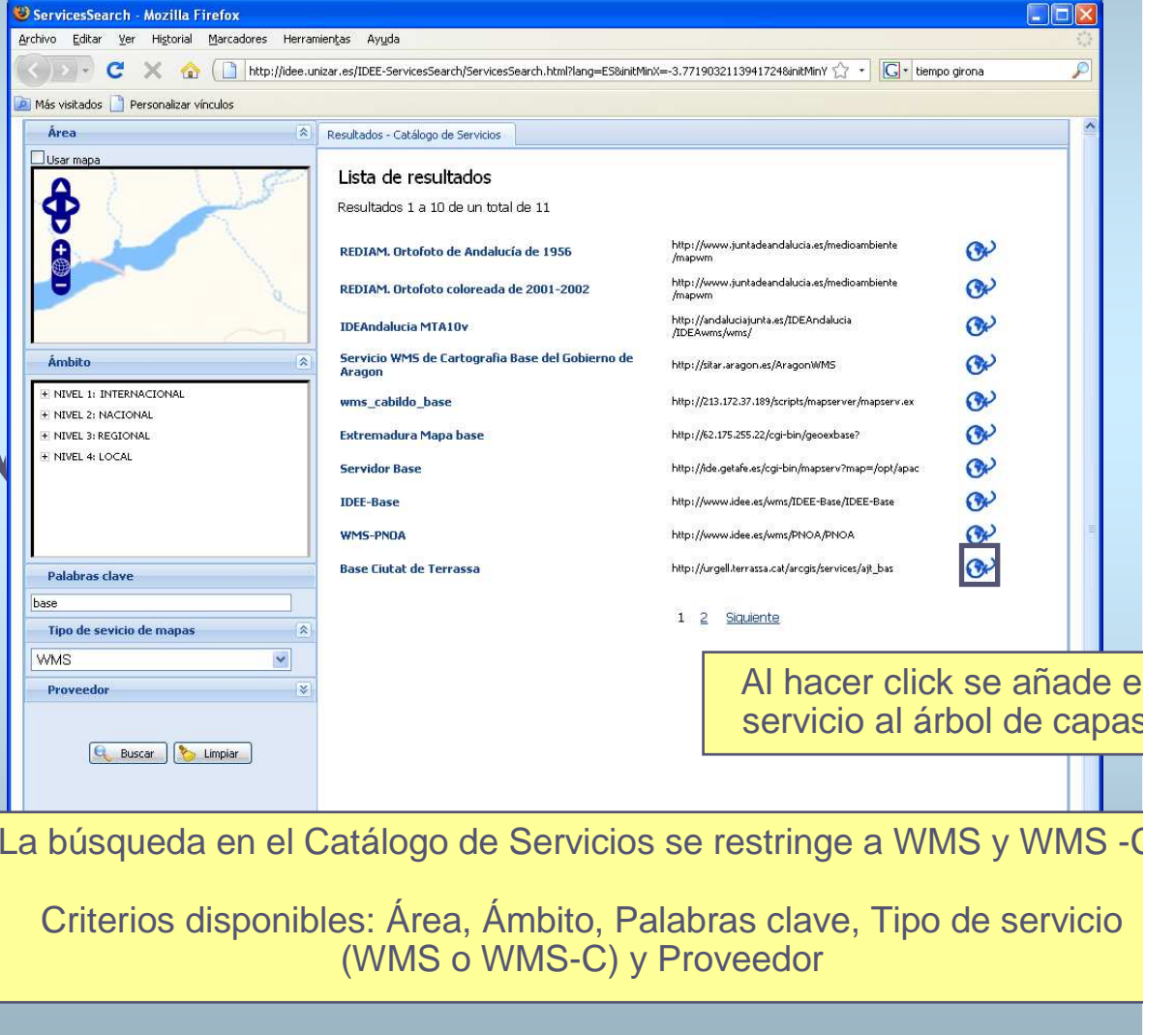

#### **Añadir KML**

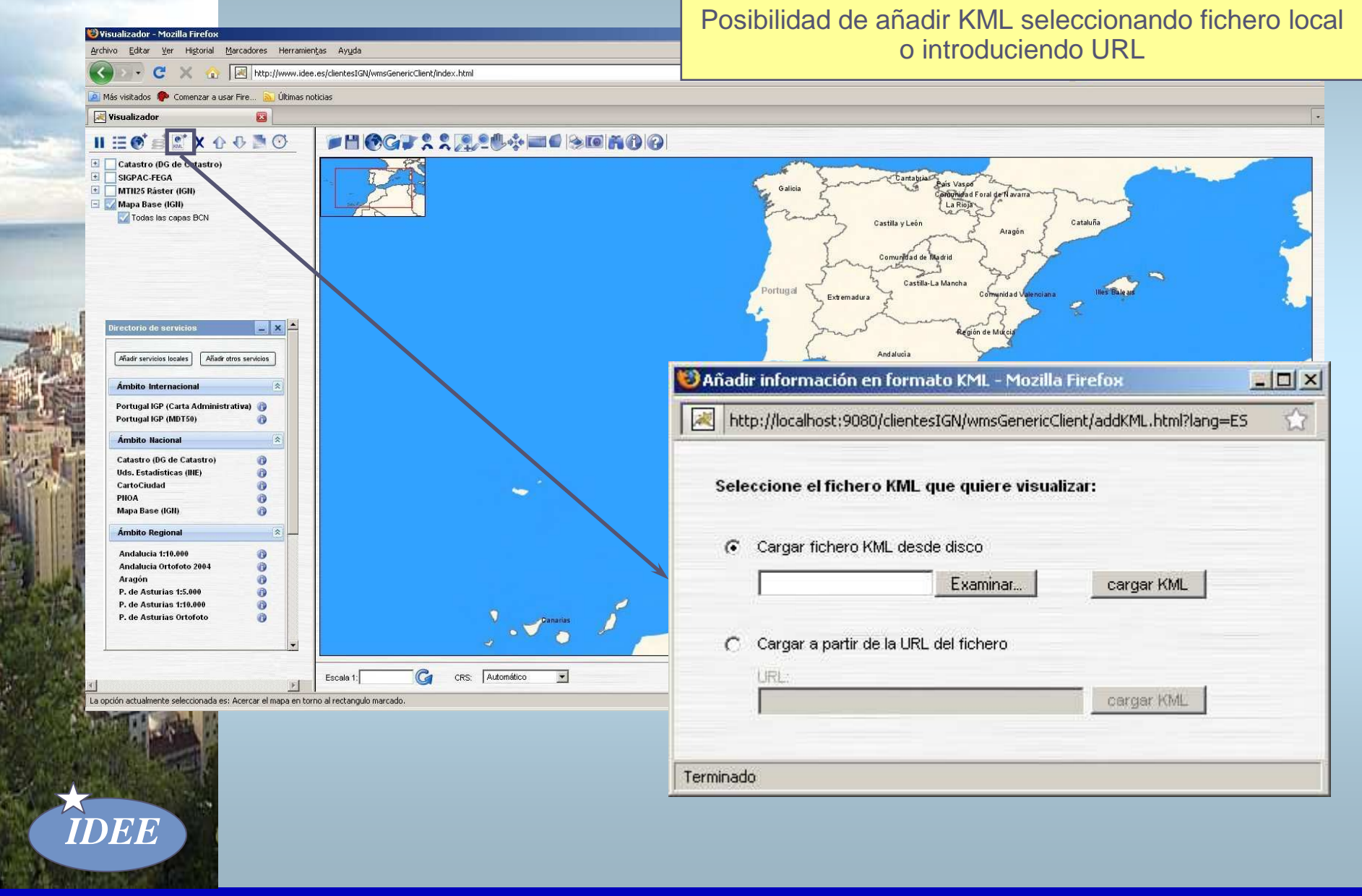

#### **Visualizar KML**

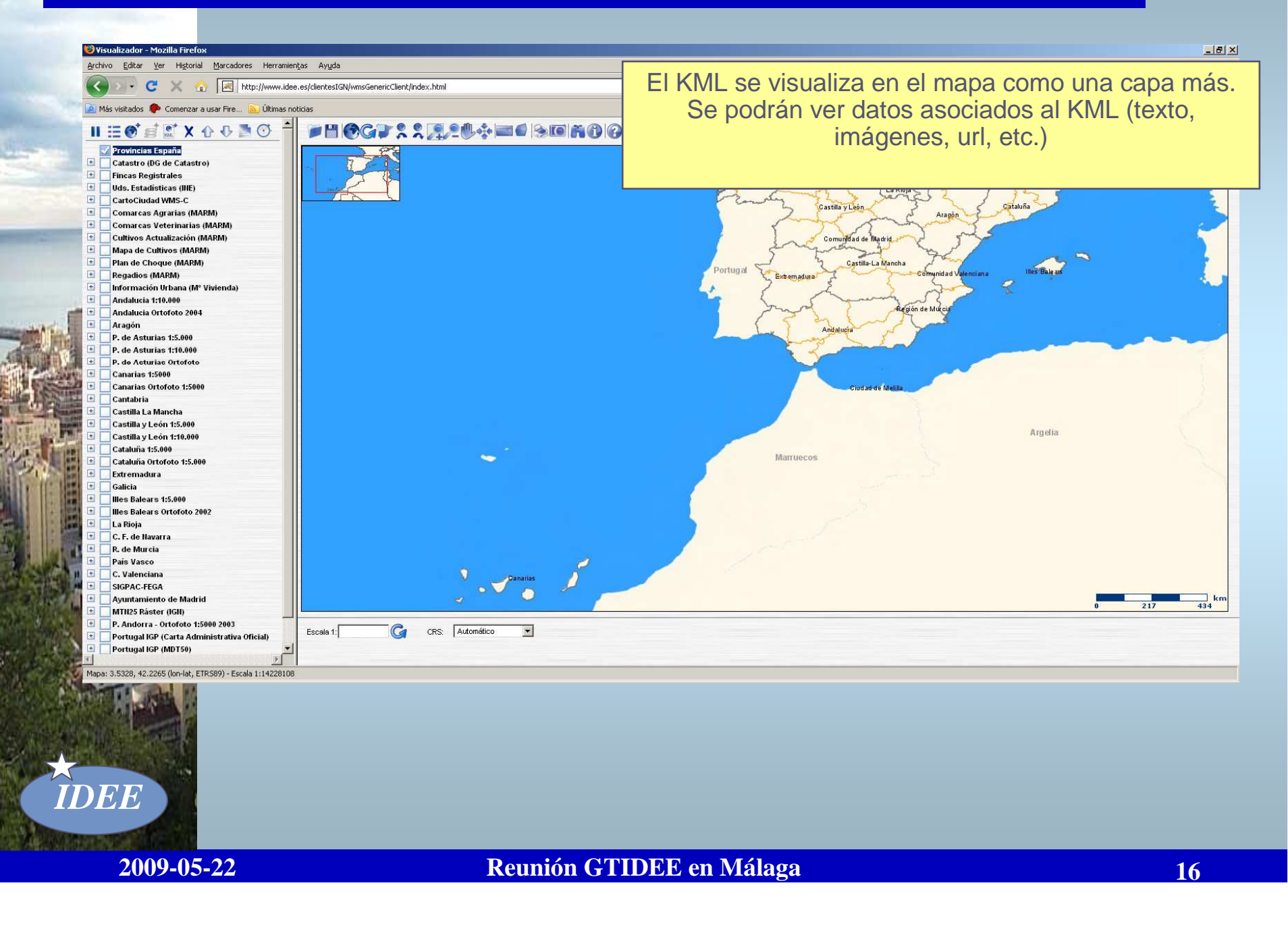

#### **Nuevo visualizador IDEE**

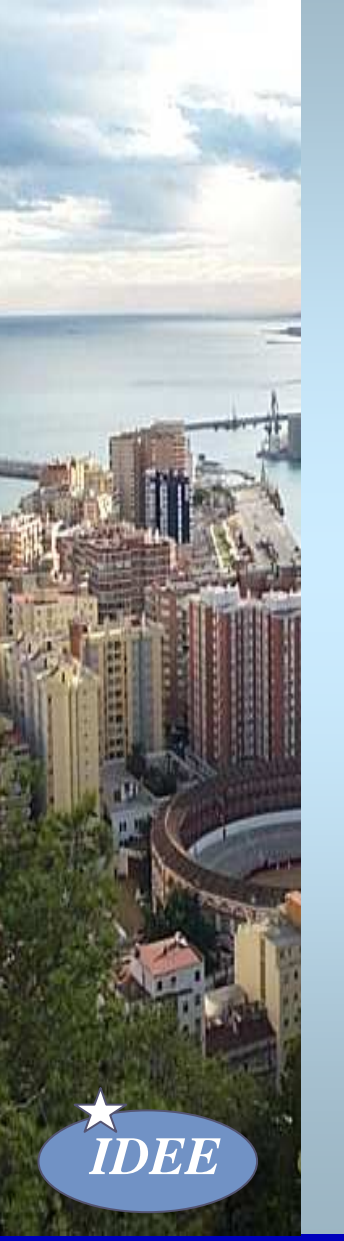

## **Solución:**

### **Árbol de capas**

**Gestión de capas de una sesión**

**Dinámico e interactivo**

**Directorio de capas**

**Listado desplegable**

**Búsqueda automática por ámbito**

**Encadenamiento con el Catálogo de S.**

#### **Recomendación sobre Geoportales**

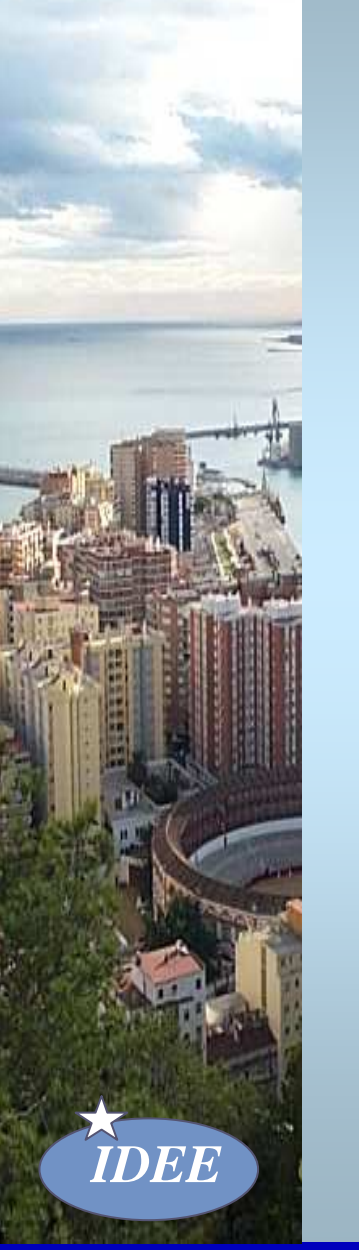

- $\Box$ **Acceso libre y gratuito al Geoportal**
- $\Box$ **Multilingüismo**
- $\Box$ **Neutralidad tecnológica (no logo)**
- $\Box$ **Autodefinición como Geoportal IDE**
- $\Box$ **Clientes de CSW, WMS y Gaz**
- ❏ **Clientes de interfaz estándar**
- $\Box$ **Servicios encadenados**
- $\Box$ **Mostrar direcciones URL de los servicios**
- $\Box$  **Visualizador**
	- $\Box$ **Estándar**
	- **Ámbito ilimitado**
	- **Añadir WMS**

#### **Recomendación sobre WMS**

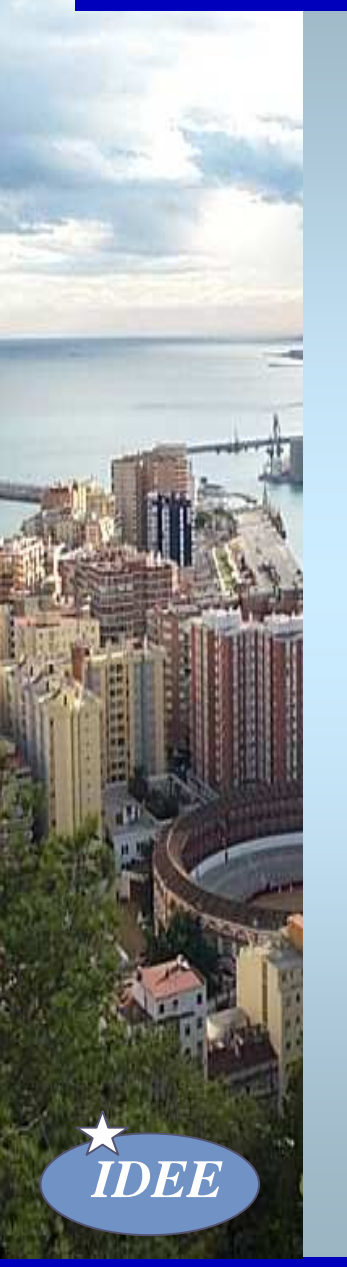

# **Revisión con**

## **Recomendación WMS de CEN/TC 287**

## **INSPIRE IR**

**Actualización y comentarios**

**Añadir una lista de verificación**

#### **Arquitectura y papeles en una IDE**

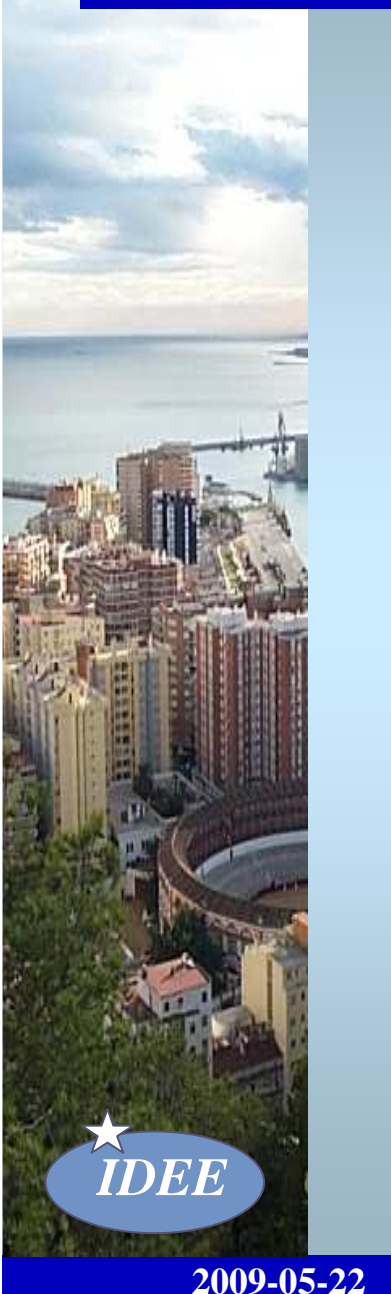

## **Motivación**

#### **Trabajo teórico necesario**

**Definición: IDE, nodo IDE, Geoportal,…**

#### **Formalizar una arquitectura**

#### **Necesario definir papeles y responsabilidades**

- **Nodos de referencia**
- **Nodo nacional, regional y local**
- **Nodo temático**

#### **INSPIRE IR Monitoring & Reporting**

- **Punto de contacto nacional**
- **Estructura de coordinación**

#### **Responsabilidades de un nodo de referencia**

- $\Box$  **Animar, promover, difundir**
	- **La tecnología OGC, la Directiva INSPIRE, el desarrollo de Geoportales, servicios y aplicaciones,y el uso de recursos IDE**
- ❏ **Promover**
	- $\Box$  **Una comunidad IDE: AA.PP., empresas, Universidades, usuarios**
- ❏ **Asesorar**
	- $\Box$  **En la implementación y mantenimiento de Geoportales, servicios y aplicaciones**
- ❏ **Dar visibilidad**
	- $\Box$  **Geoportales, aplicaciones y servicios implementados en su ámbito**
	- **Eventos, iniciativas, proyectos**
- $\Box$  **Representar**
	- **A la comunidad IDE en ámbitos más amplios**
- ❏ **Actuar subsidiariamente**
	- **Cuando se considere oportuno y en las condiciones que se decida**

*IDEE*

#### **Conclusiones**

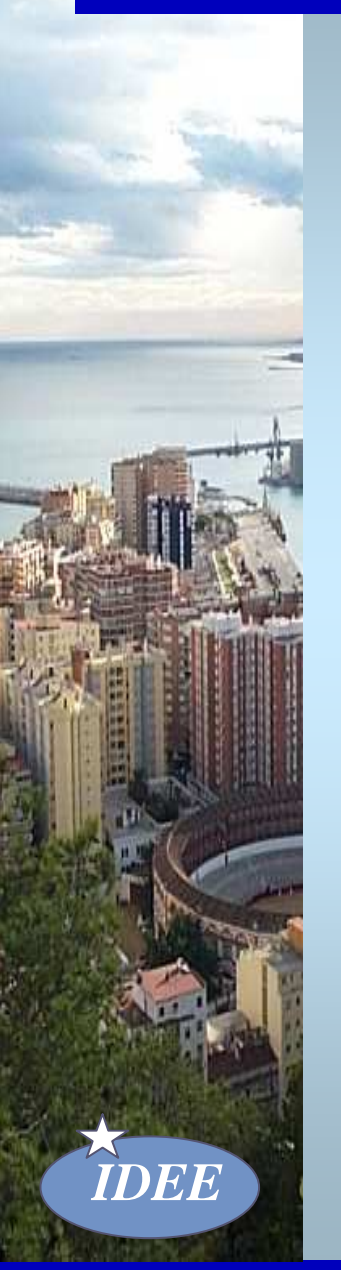

**2009-05-22**

## **SGT AyN: Plan de Trabajo 2009…**

- **Diseño de un nuevo visualizador IDEE**
- $\Box$  **Recomendación sobre la implementación de Geoportales**
- **Revisión Recomendación sobre WMS**
- **Arquitectura y establecimiento de papeles en una IDE**

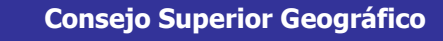

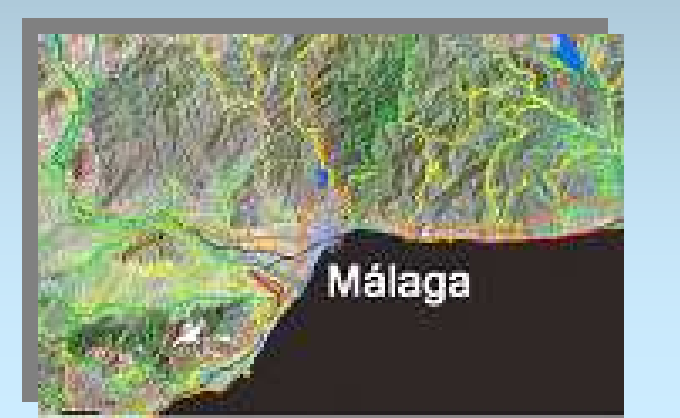

**MINISTERIO**<br>DE FOMENTO

# Grupo de Trabajo  $\boxed{\mathbb{D}}$

## *Gracias por vuestra atención*

**Antonio F. Rodríguez SGT A y N 91 5979661 afrodriguez@fomento.es**

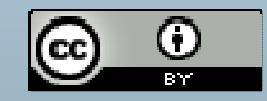